# Plot Layout Pre-Test

Reza

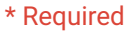

What are the dimensions of the LETS forest plot? (HINT: read the plot layout protocol) \*

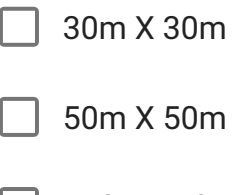

 $\Box$  30ft X 30ft

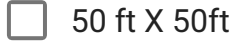

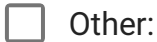

How many sub-quadrats are there in a LETS forest plot? (HINT: read the plot layout protocol)

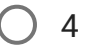

- $\bigcirc$  7
- $\bigcirc$  9
- $\bigcirc$  16
- Other :

How many numbered points are there on the LETS forest plot?

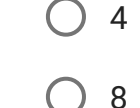

 $\left($ 

12

16

## In order to avoid falling, and for maximum stability, when setting up a LETS plot you should

- $\bigcirc$  always walk straight up the side of the steep mountain
- $\bigcirc$  walk zig-zags up the steep mountain
- never walk up the steep mountain
- run up the steep mountain

### How many team members are there MINIMUM on a plot layout team?

- $\bigcap$  1
- $\binom{2}{2}$
- 3
- $\bigcirc$  4

#### How can TEAMWORK be used during plot layout?

- $\bigcirc$  watch your team members and make sure they go in a straight line
- $\bigcirc$  wave at your team members so that they know exactly where the orange tag is
- be ready to help quickly pull a string back if it is placed wrong
- all of the above

#### When you leave the plot at the end of the day

- leave all white strings in the forest
- H.
- roll up all white strings, the pink string, and take home in the equipment bags

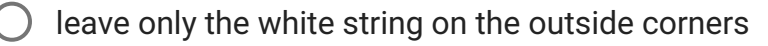

roll up only the pink string

## When winding strings up at the end of the day, make sure that they are

extremely tight

snug

a bit loose

very loose

Each plot is marked with an \_\_\_\_\_\_\_\_\_\_\_\_\_\_ at each corner (northwest, northeast, southwest, and southeast).

red tag

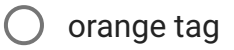

- purple flag
- a stick

SUBMIT

Never submit passwords through Google Forms.

This form was created inside of Leysin American School. [Report Abuse](https://docs.google.com/forms/d/e/1FAIpQLSe6TD-244UAyhc3WnkPyYG-cE8Cqjkj6TmhNu6mg0AqN4Ustg/reportabuse?source=https://docs.google.com/a/las.ch/forms/d/e/1FAIpQLSe6TD-244UAyhc3WnkPyYG-cE8Cqjkj6TmhNu6mg0AqN4Ustg/viewform) - [Terms of Service](http://www.google.com/accounts/TOS) - [Additional Terms](http://www.google.com/google-d-s/terms.html)

Google Forms